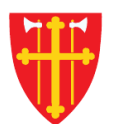

 $\mathbb{R}^*$ 

 $\sqrt{2}$ 

 $\mathbf{r}$  that is the set of  $\mathbf{r}$ 

 $\mathbb{R}^*$ 

八

 $\label{eq:11} \begin{array}{ccccc} \partial_{\alpha\beta} & \partial_{\beta\gamma} & \partial_{\gamma\delta} & \partial_{\gamma\delta} & \partial_{\gamma\delta} & \partial_{\gamma\delta} \\ \partial_{\beta\gamma} & \partial_{\gamma\delta} & \partial_{\gamma\delta} & \partial_{\gamma\delta} & \partial_{\gamma\delta} & \partial_{\gamma\delta} \end{array}$ 

a sh

 $\sqrt{1 + \frac{1}{2}}$ 

 $\frac{1}{2}$ 

 $\sum_{i=1}^{N} \lambda_i^k$ 

 $+$ 

 $\sum_{i=1}^{N}$ 

 $\sqrt{1 + \frac{1}{2}}$ 

 $\frac{1}{2}$ 

**V** 1

 $\frac{7}{2}$ 

## DEN NORSKE KIRKE Den norske kirkes medlemsregister

## ${\bf AVANSERT}$   ${\bf SØK}$ KVIKKGUIDE

05.10.2021

 $\frac{1}{2}$ 

一次

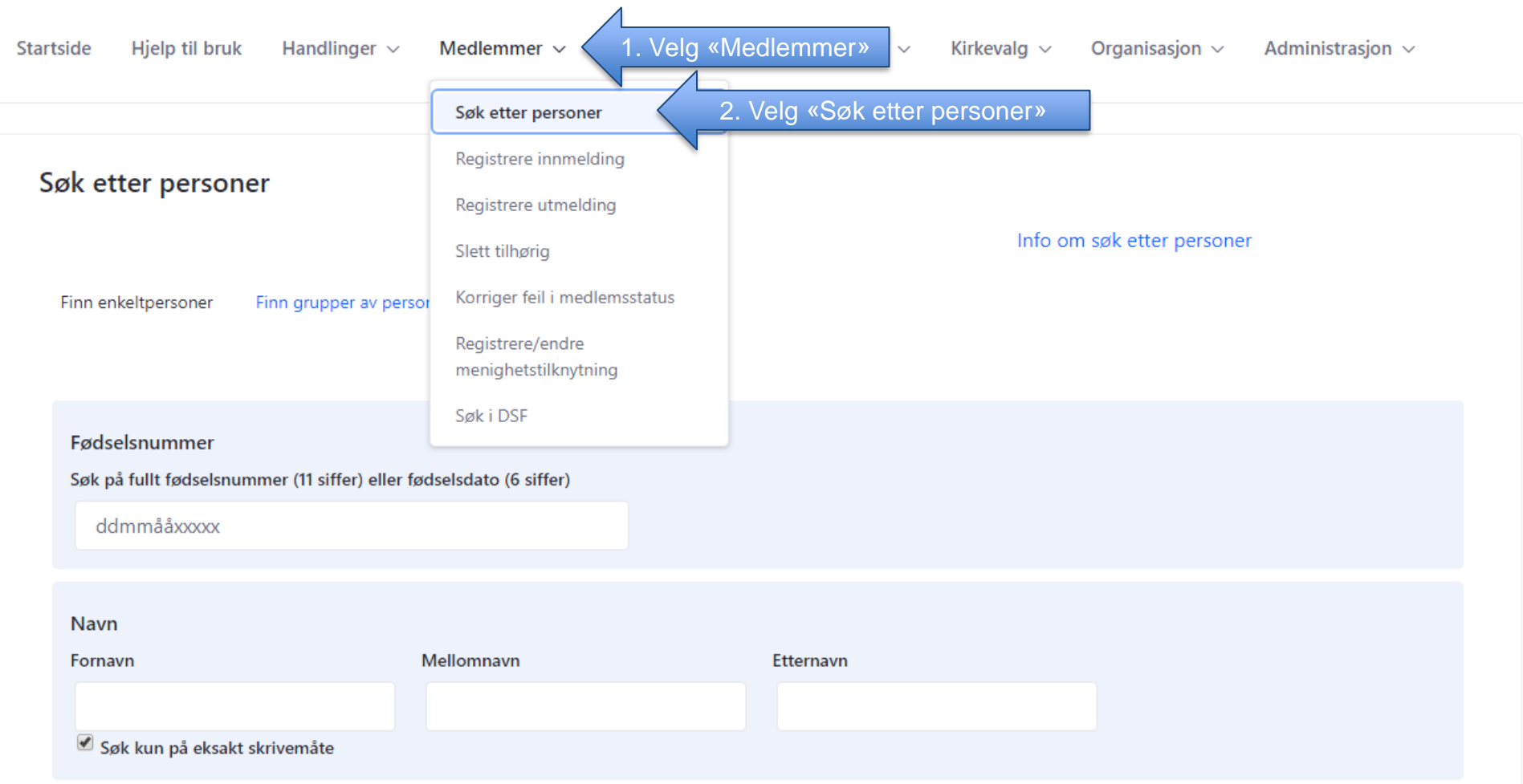

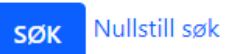

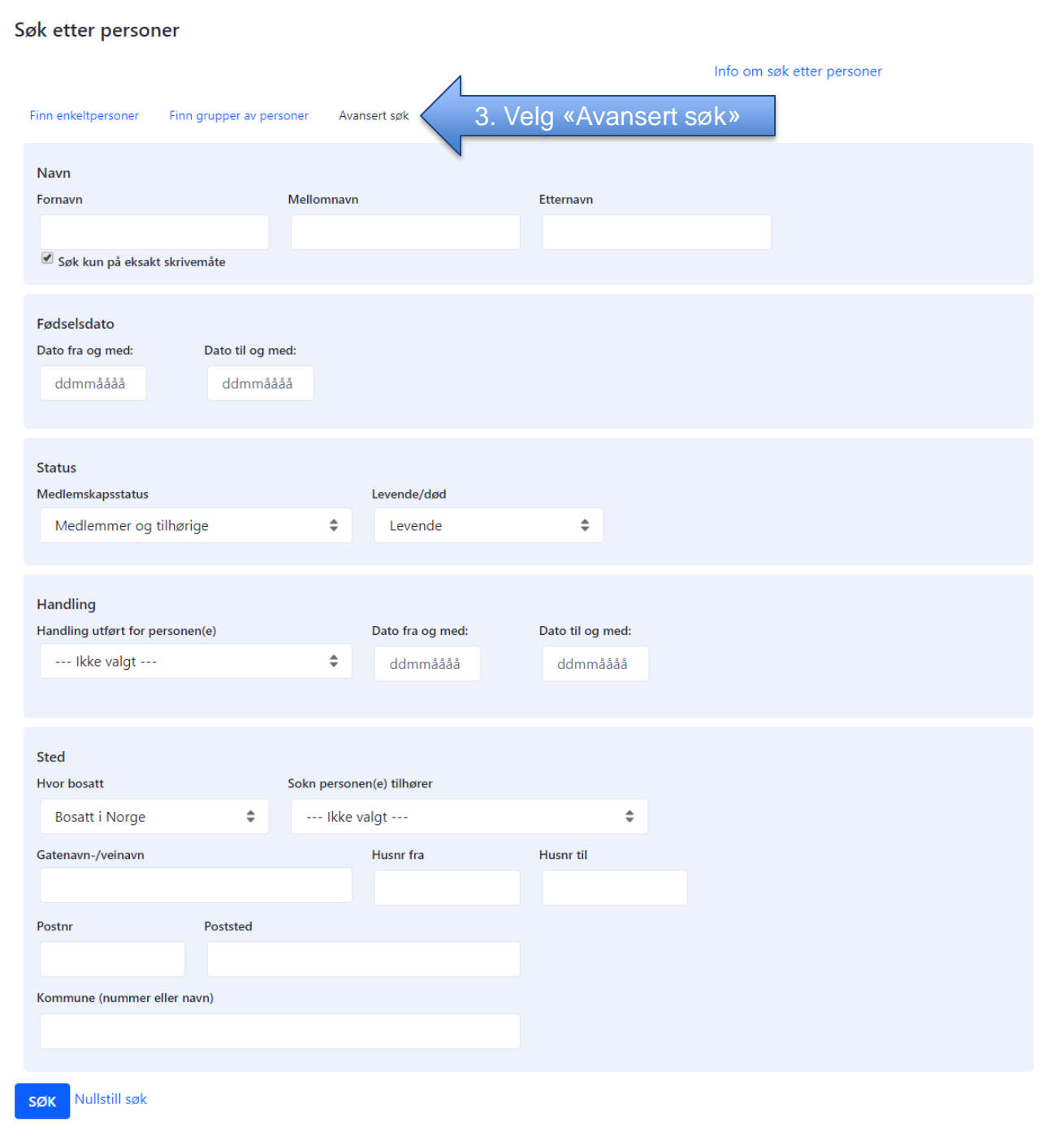

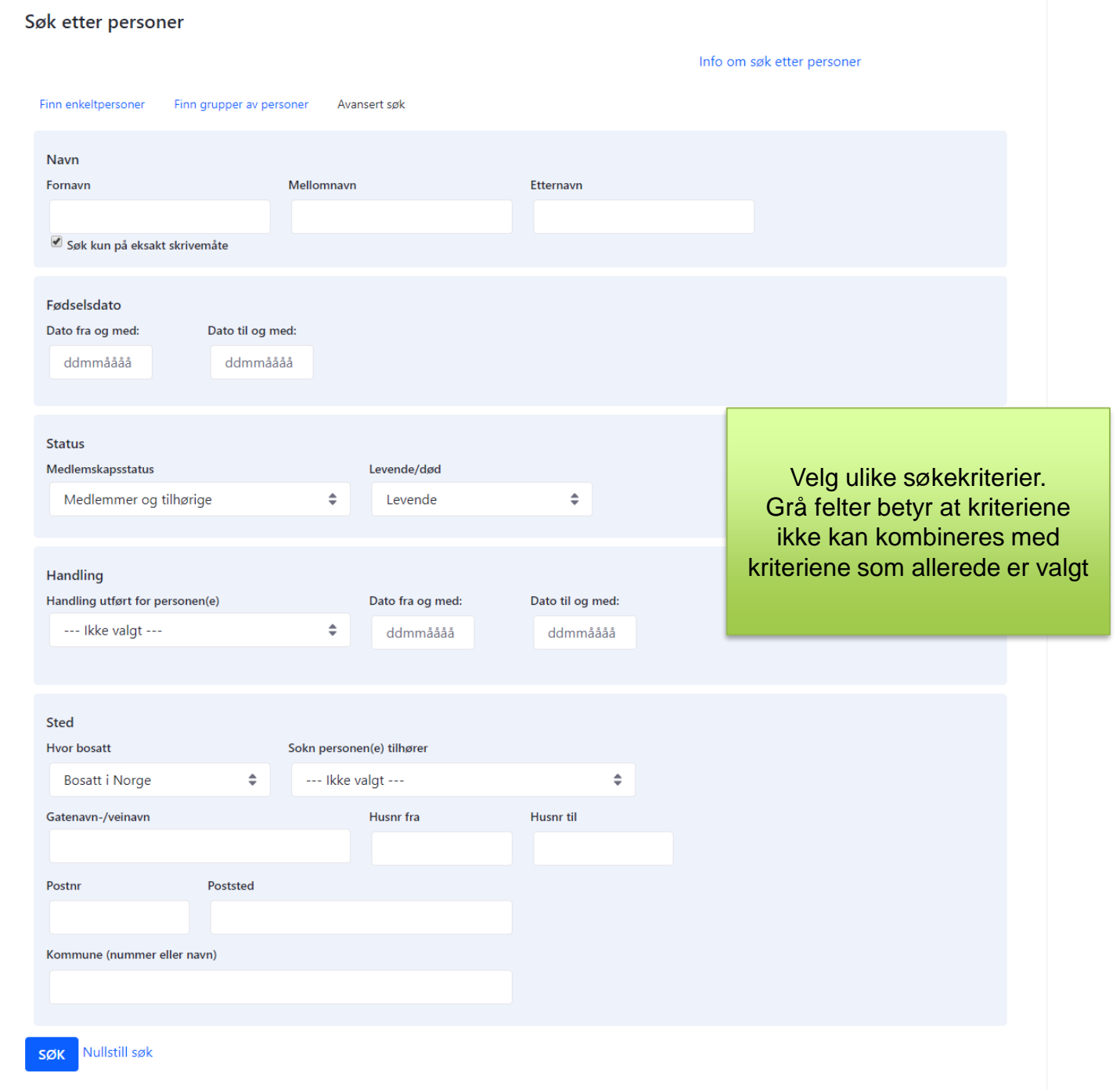

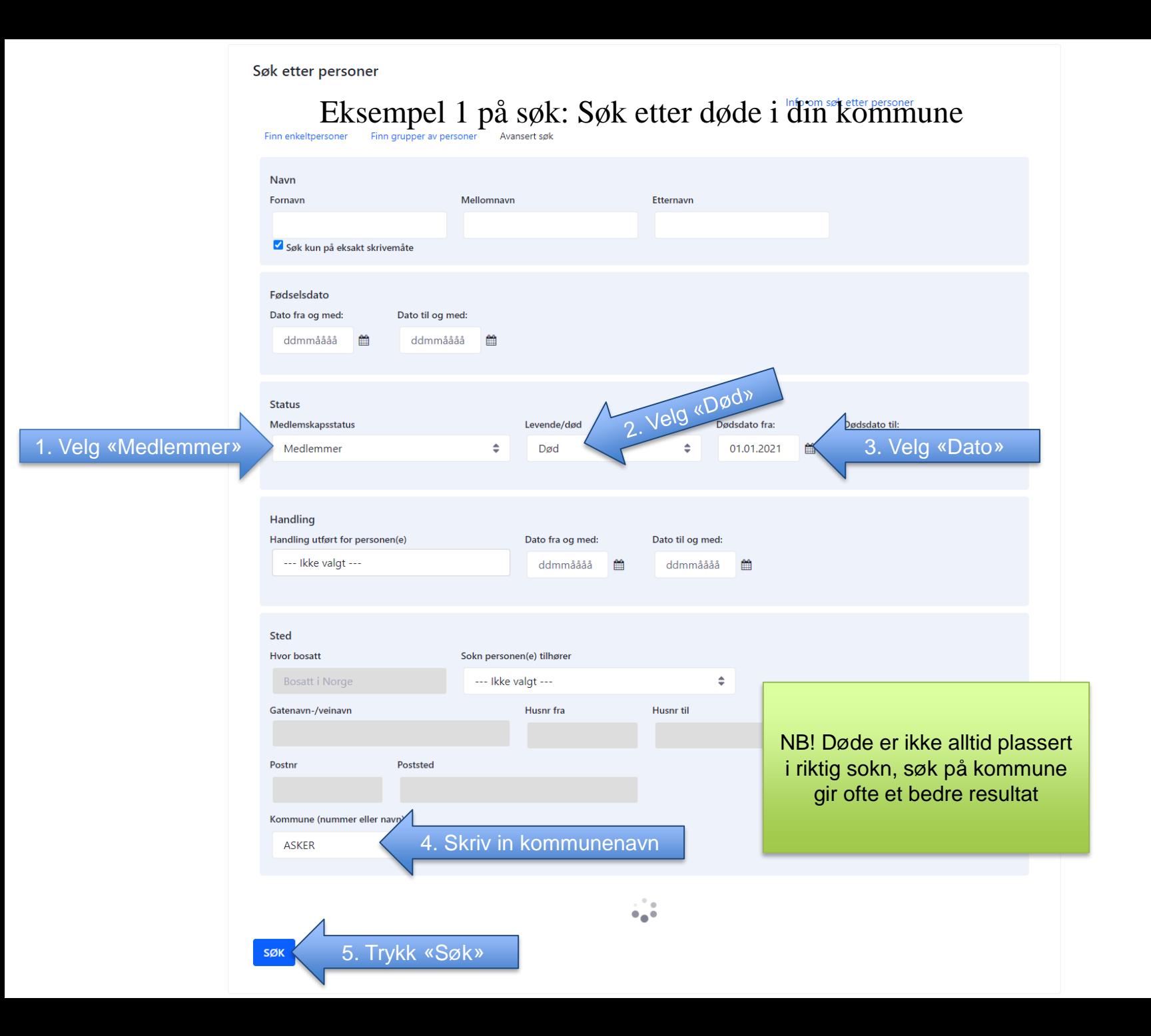

## Eksempel 1 på søk: Søk etter døde i din kommune

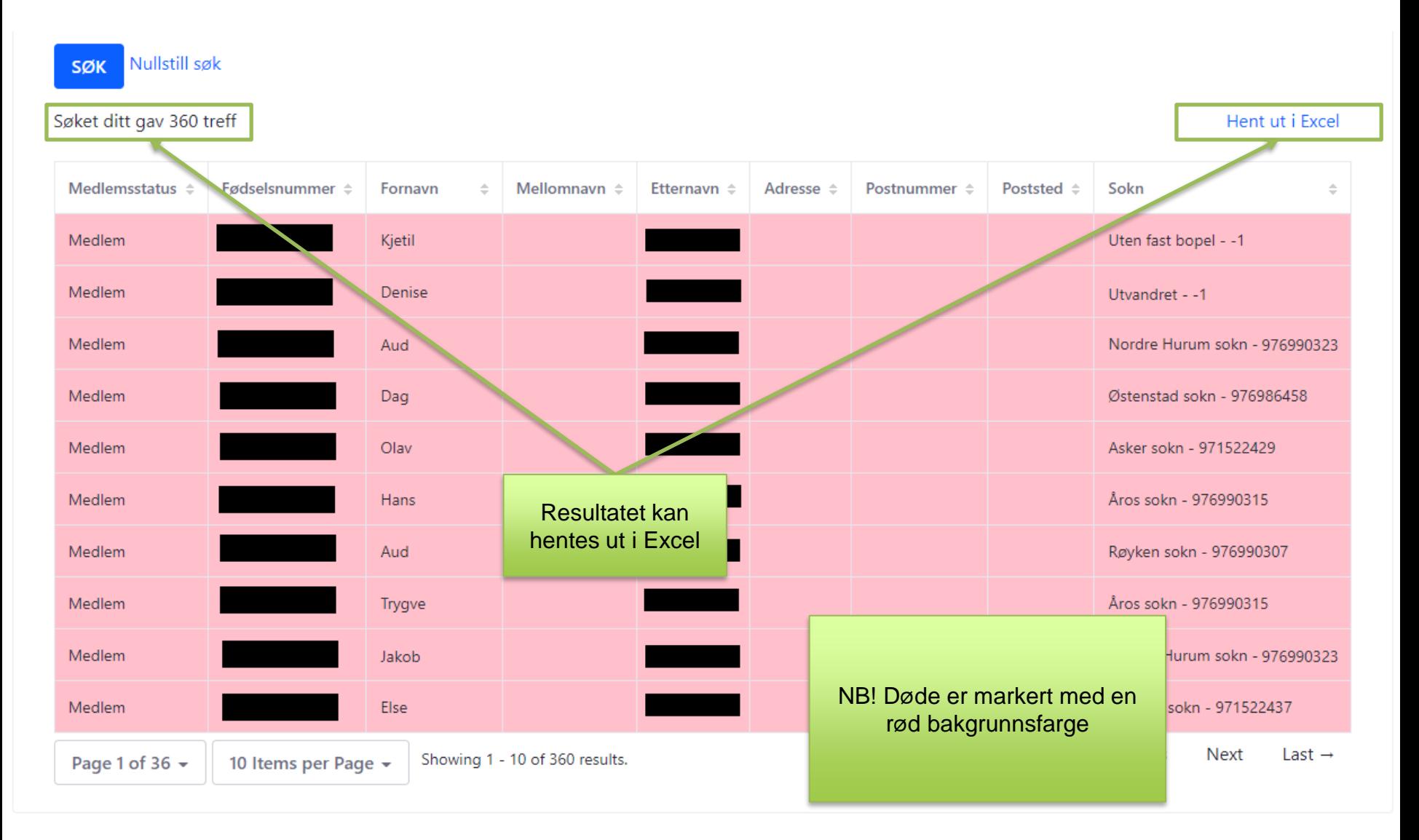